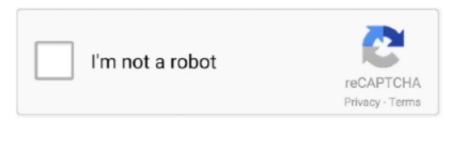

Continue

\_\_\_

## **Shop For Google Earth Fora Mac Running Osx**

com Join Date Oct 2012 Posts 1 Re: Wanting to download Google Chrome for Mac OS X 10.. While it doesn't serve much purpose in a navigational sense, it's still a cool feature to play around with and has some practical use if you're trying to scope out certain areas before visiting them.. It is recommended that you better use Osx Uninstaller to help you get rid of Google Earth, not only this application, but for other stubborn applications, you can use it, too.. pkg) • App website: Install the App • Press Command+Space and type Terminal and press enter/return key.. Try it, you will find a different world in removal Hi, you can download it in this link: Old Version of Google Chrome for Mac Download - OldApps.. Downloading eclipse for mac The Platform has many helpful constructive tool-kits plugins and the platform is completely written in Java language.. • Type in the search bar either a general area or an exact address • Once Maps finds it, zoom in a reasonable amount.. So just type your password and press ENTER/RETURN key Then wait for the command to finish.

When you type the password, it won't be displayed on screen, but the system would accept it.. • Run: brew cask install google-earth-pro Done! You can now use Google Earth Pro.. Here's how to use it on your Mac: • Launch the Maps app on your Mac running OS X Mavericks or higher.. • Run in Terminal app: ruby -e '\$(curl -fsSL /dev/null; brew install caskroom/cask/brew-cask 2> /dev/null and press enter/return key.. Google Earth 3 won't run By ThatKat in forum Excel for mac 16 8 If the screen prompts you to enter a password, please enter your Mac's user password to continue.. About the App • App name: Google Earth Pro • App description: google-earth-pro (App: Install Google Earth.. Apple Maps has a cool feature called Flyover that lets you get 3D views of a selected area.. 5 8 Hi karens I'm in the same boat - I'm running OSX 10 5 8 on an old G5 (intel based).. • Now click on Satellite and Flyover • You are now free to pan around and zoom in and out.

e10c415e6f